# **Vector and Matrix**

### **Important facts**

- · vector and matrix function blocks have a rewriting input
  - the block numbering is therefore very important
- memory allocation has to be done by using the *Create* block or by variable (automatic allocation)

## **Basic vector and matrix handling**

Vecotrs are a special form of matrices. The handling in iCon-L is the same, therefore the following examples are shown for matrices.

#### By line

Normaly you shoud use them by connecting the different functionblocks by line

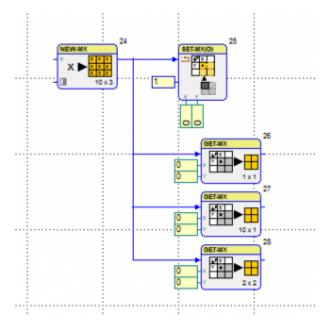

### **Definition by connection**

Another way is to use variables, for the same handling, the variable has to defined as *definition by* connection (reference)

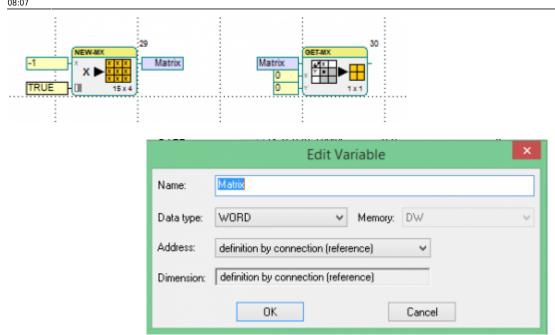

#### **Automatic allocation**

If you define the variable with automatic allocation and you want to initialize the matrix you do it like this

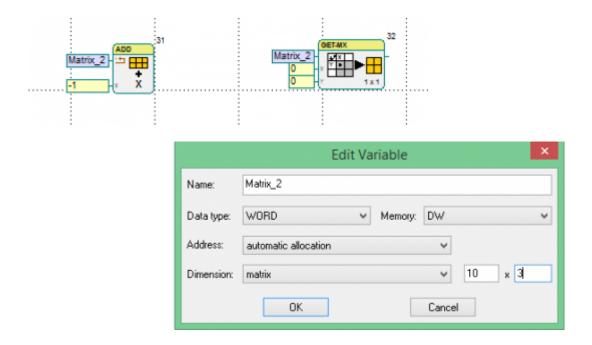

Do not use the Create Matrix block

#### File operation

If you want to load a saved matrix from a file system, at first you have to allocate the memory by using the *Create Matrix* block

2023/05/15 18:19 3/3 Vector and Matrix

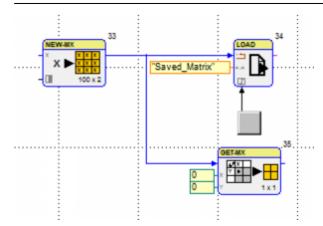

From:

https://wiki.pro-sign.de/psdokuwiki/ - ProSign DokuWiki

Permanent link:

https://wiki.pro-sign.de/psdokuwiki/doku.php/de:public:user\_s\_documents:icon-l:applications:vector\_matrix

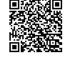

Last update: 2015/01/30 08:07